## Instruction On How To Use Adobe Photoshop Elements 9 >>>CLICK HERE<<<

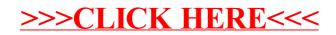